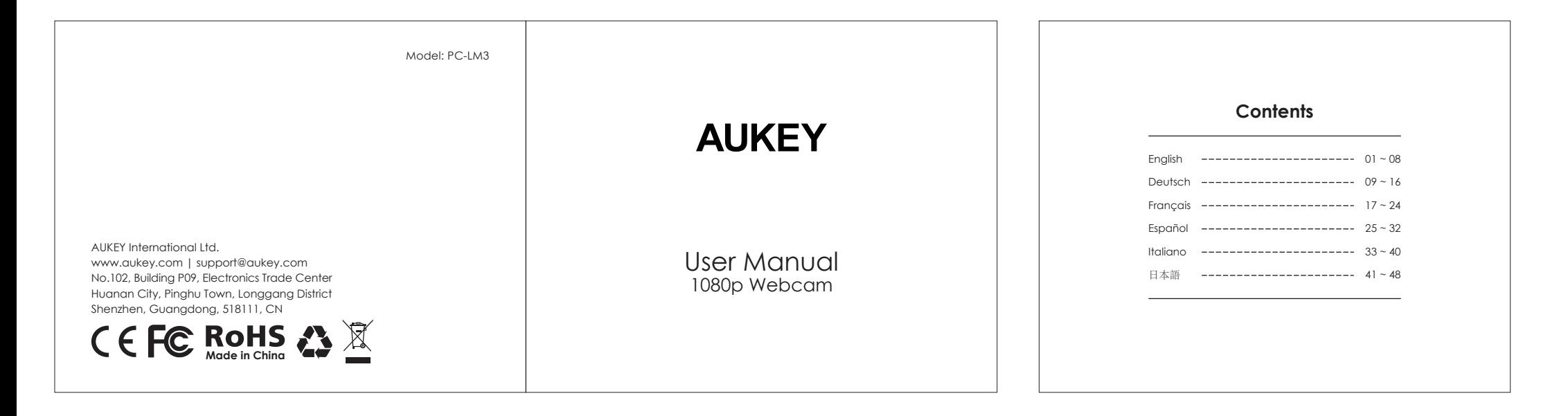

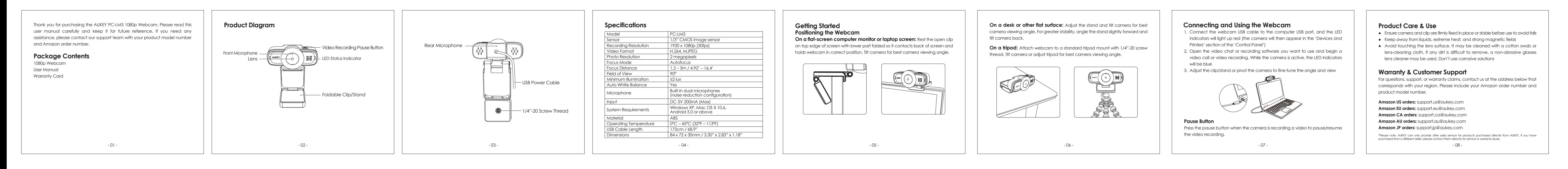

**Verbindung und Verwendung der Webcam** 1. Verbinden Sie das USB-Kabel der Webcam mit einem USB-Anschluss an Ihrem

Vielen Dank, dass Sie sich für die PC-LM3 1080p Webcam von AUKEY entschieden haben. Bitte lesen Sie diese Bedienungsanleitung aufmerksam durch und **Produktbild Technische Daten** 

Modell PC-LM3 **Erste Schritte**

**Positionierung der Webcam**

**Auf einem Schreibtisch oder einer ebenen Oberfläche:** Richten Sie den Ständer und die Kamera so aus, dass der Blickwinkel für Sie ideal ist. Für mehr

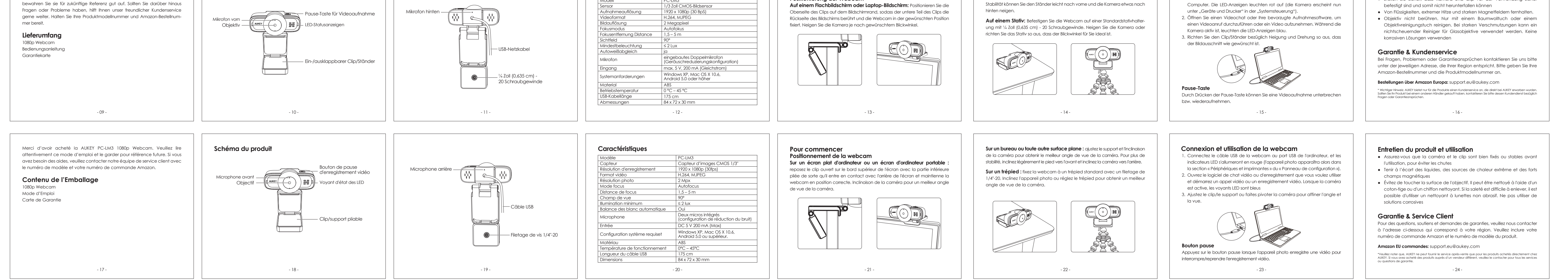

● Stellen Sie sicher, dass Kamera und Clip vor der Verwendung sicher

**Produktpflege & Verwendung**

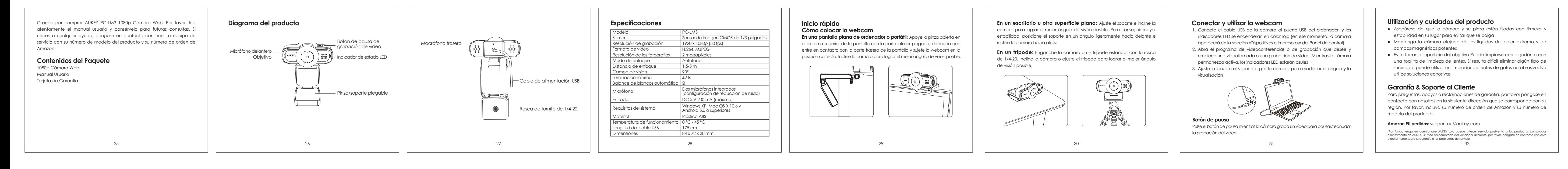

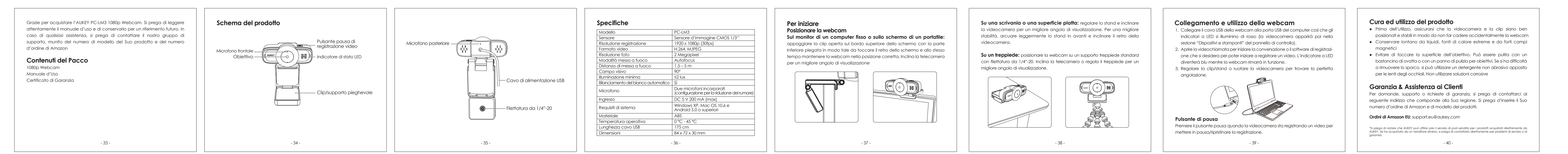

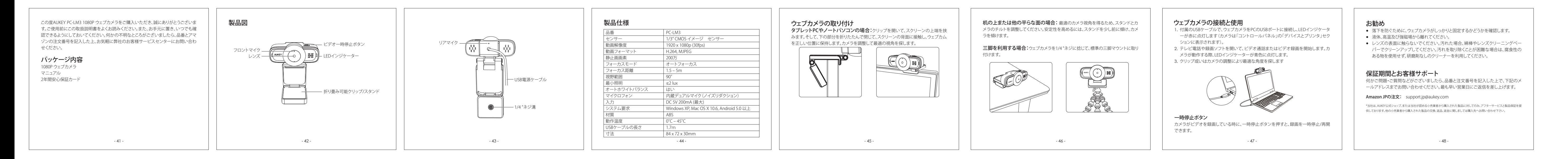

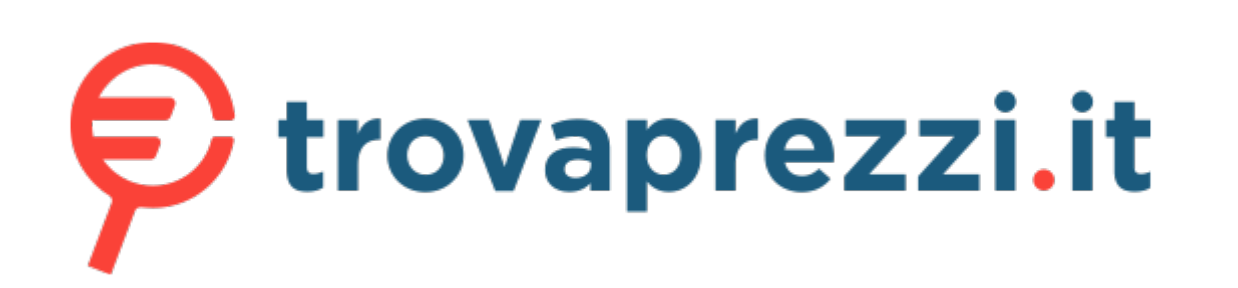

Questo manuale d'istruzione è fornito da trovaprezzi.it. Scopri tutte le offerte per [Aukey PC-LM3](https://www.trovaprezzi.it/web-cam/prezzi-scheda-prodotto/aukey_pc_lm3?utm_source=pdf&utm_medium=referral&utm_campaign=pdf_24) o

cerca il tuo prodotto tra le [migliori offerte di Web Cam](https://www.trovaprezzi.it/prezzi_web-cam.aspx?utm_source=pdf&utm_medium=referral&utm_campaign=pdf_24)